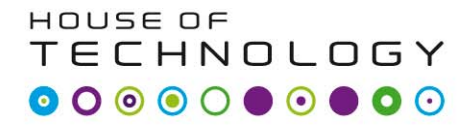

 $\epsilon$  an del at  $\sf{mercon}$   $\sf{tec}^{\dagger}$ 

#### Telekabel simulering

#### 2010Mercantec LkaaTeleinstallationsteknikere

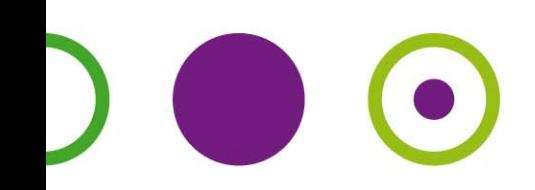

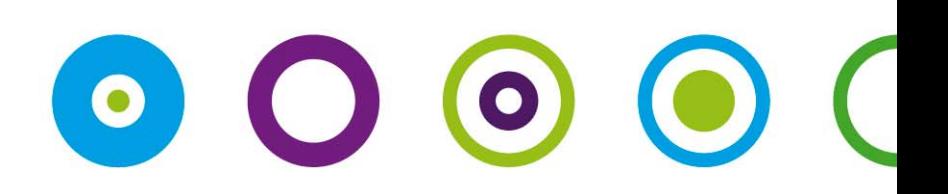

### Kabel ækvivalent

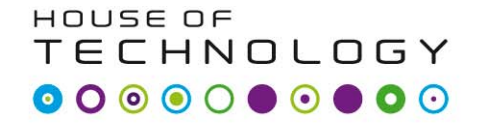

- en del af **mercantec** 

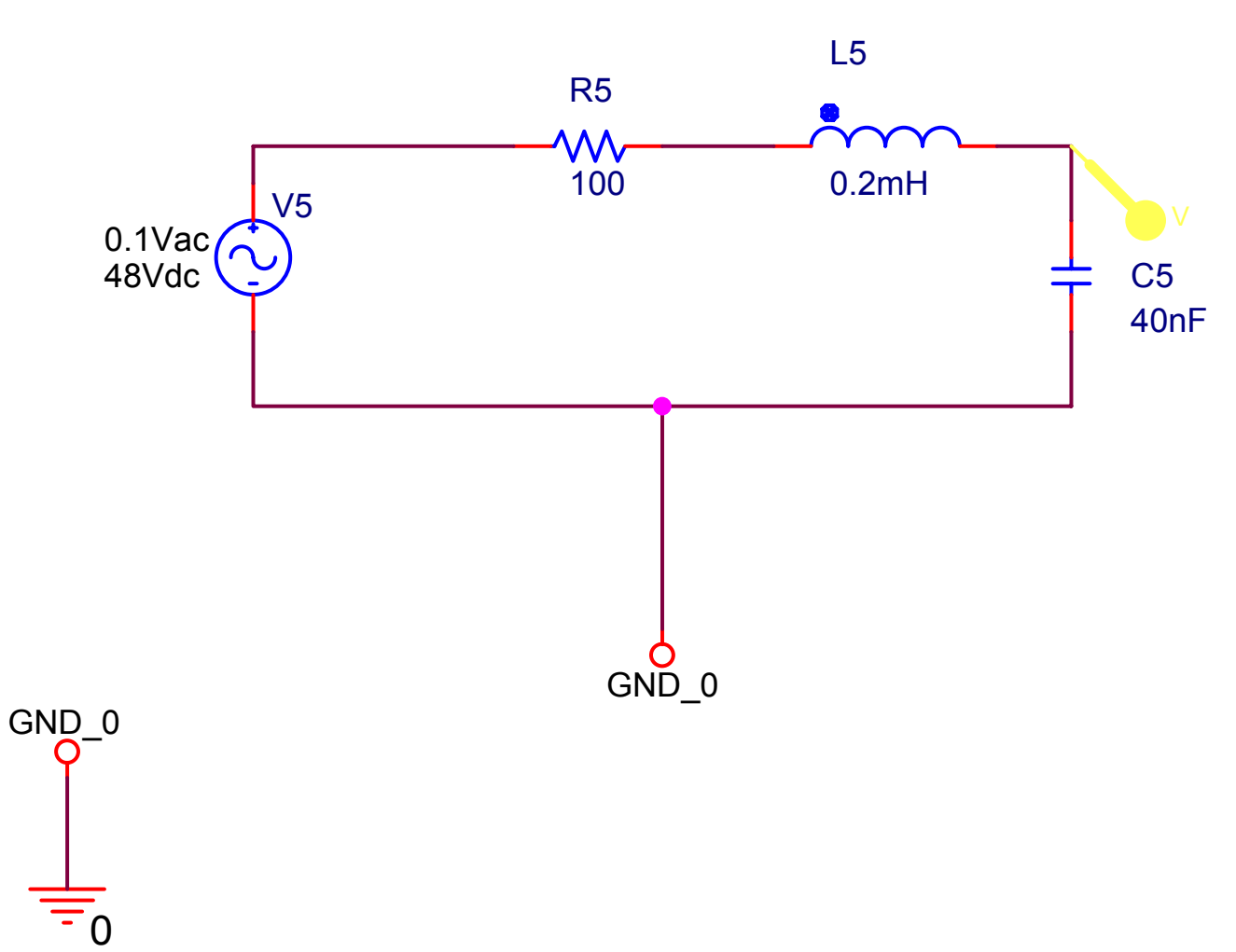

#### Karakteristisk impedance

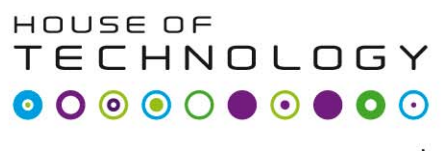

 $-$ en del af **mercontec<sup>+</sup>** 

- Karakteristisk impedance = den ohm's belastning af en generator når kablet er uendeligt lang! eller
- • $\cdot z_0 = \sqrt{L_s/C_p}$  når kablet er tabsfrit!
- $\mathsf{Z}_{\mathsf{0}} = \underline{\mathsf{600}} \ \Omega$  for PSTN!!
- $\texttt{Z}_{\textnormal{0}}$  =  $\frac{120 \; \Omega}{\Omega}$  for xDSL!!
- Hvor er der forskel på Z $_{0?}$

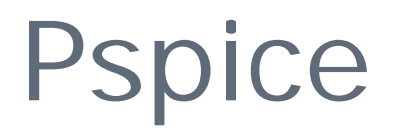

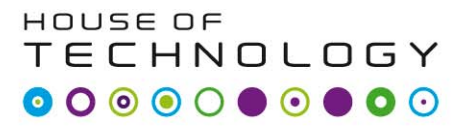

- en del al **mercantec<sup>t</sup>** 

- • Opret et projekt(analog or mixed  $A/D$ !
- •Baseret på " AnalogGNDSymbol.opj"
- • Under "Schematic/page1" åbnes det første tegne areal.
- • Træk ind på arealet:
	- En kondensator C
	- En spole L
	- En modstand R
	- En generator Vac

# Frekvensgang

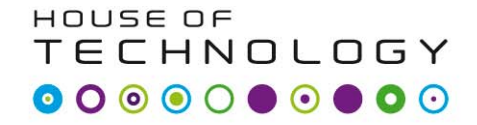

 $-$ en del af **mercontec** 

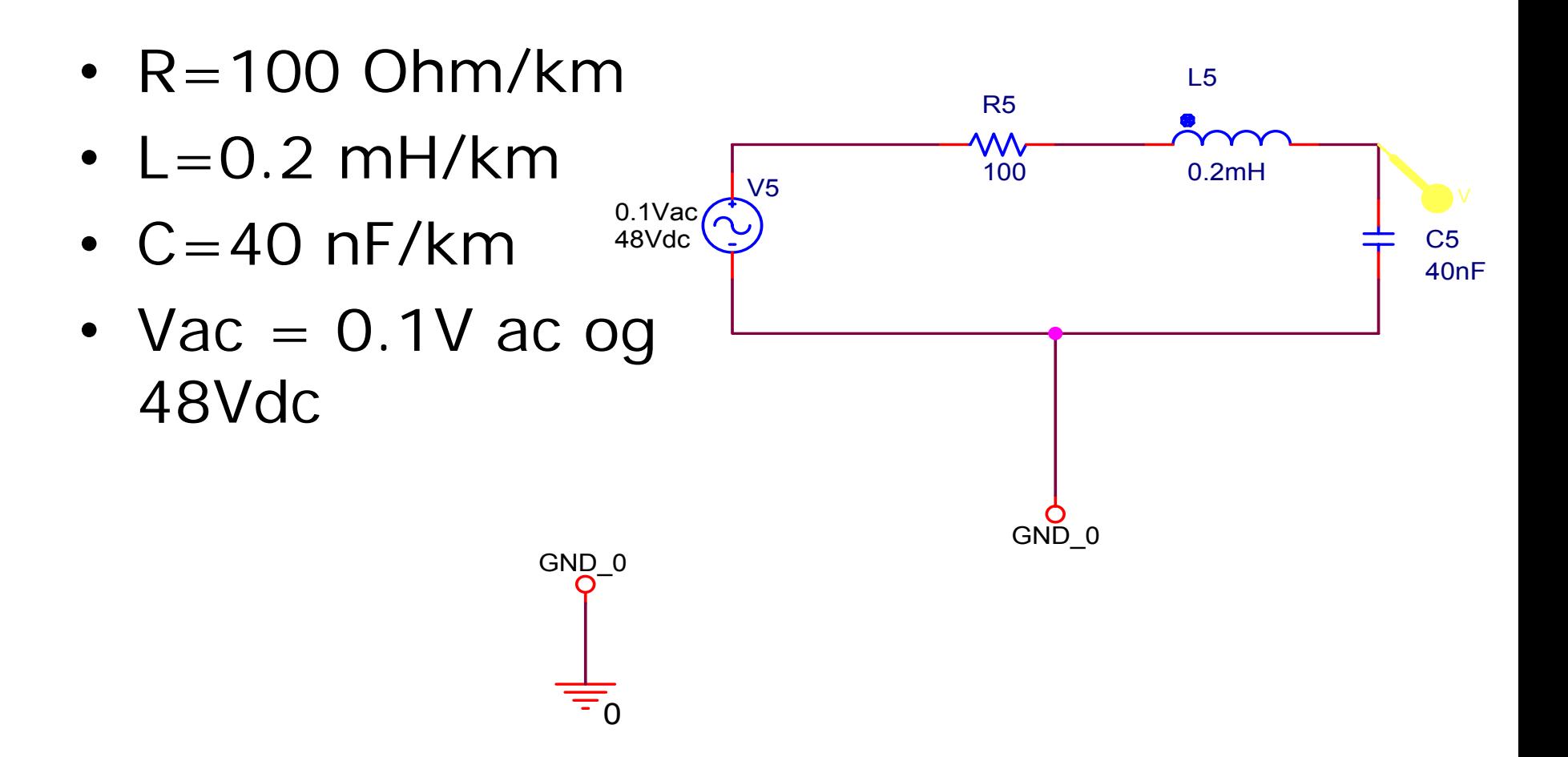

# Simulerings data

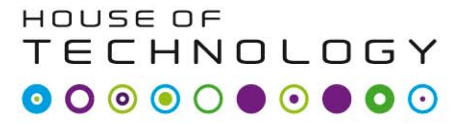

- en del al **mercontec<sup>+</sup>** 

• Ret simulerings data som vist til højre

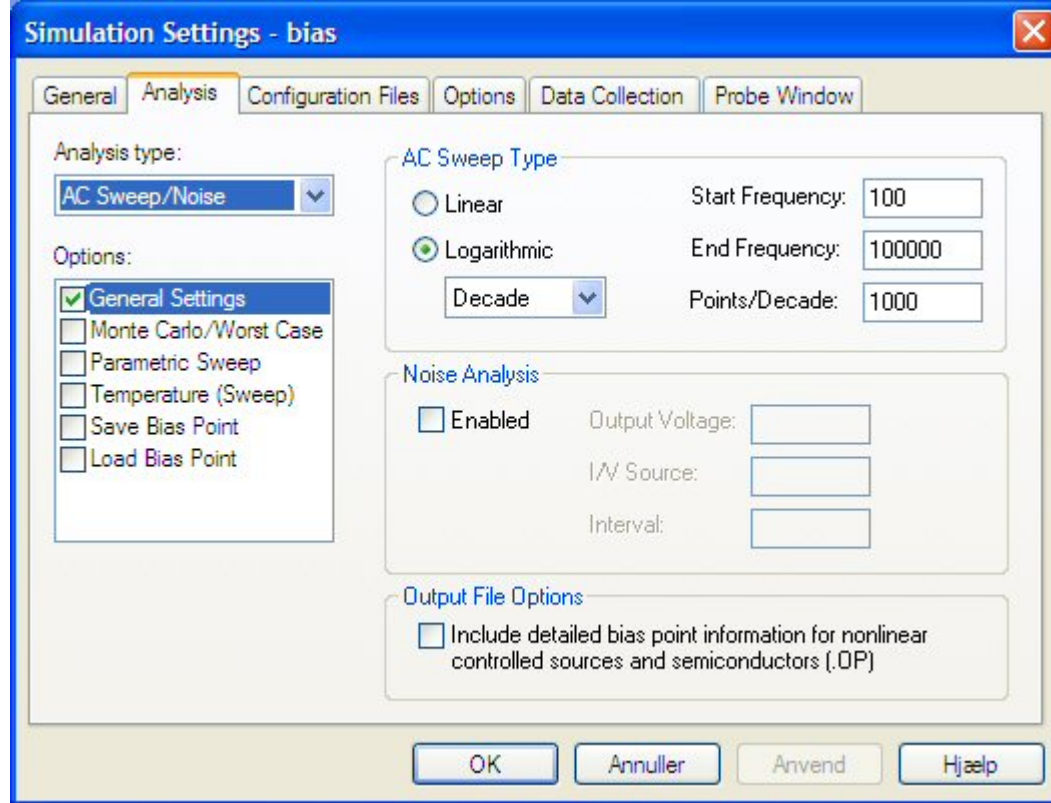

# 5 tegninger

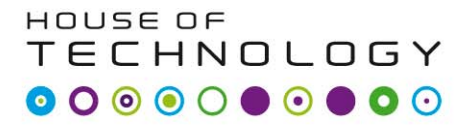

- en del af **mercontec<sup>1</sup>** 

- Der oprettes 5 tegninger!
- En for hver kilometer kabel!
- Gennemføre en simulering og beskriv resultatet!

#### HOUSE OF Frekvensgang og tab! TECHNOLOGY

 $-$ en del af **mercontec<sup>+</sup>** 

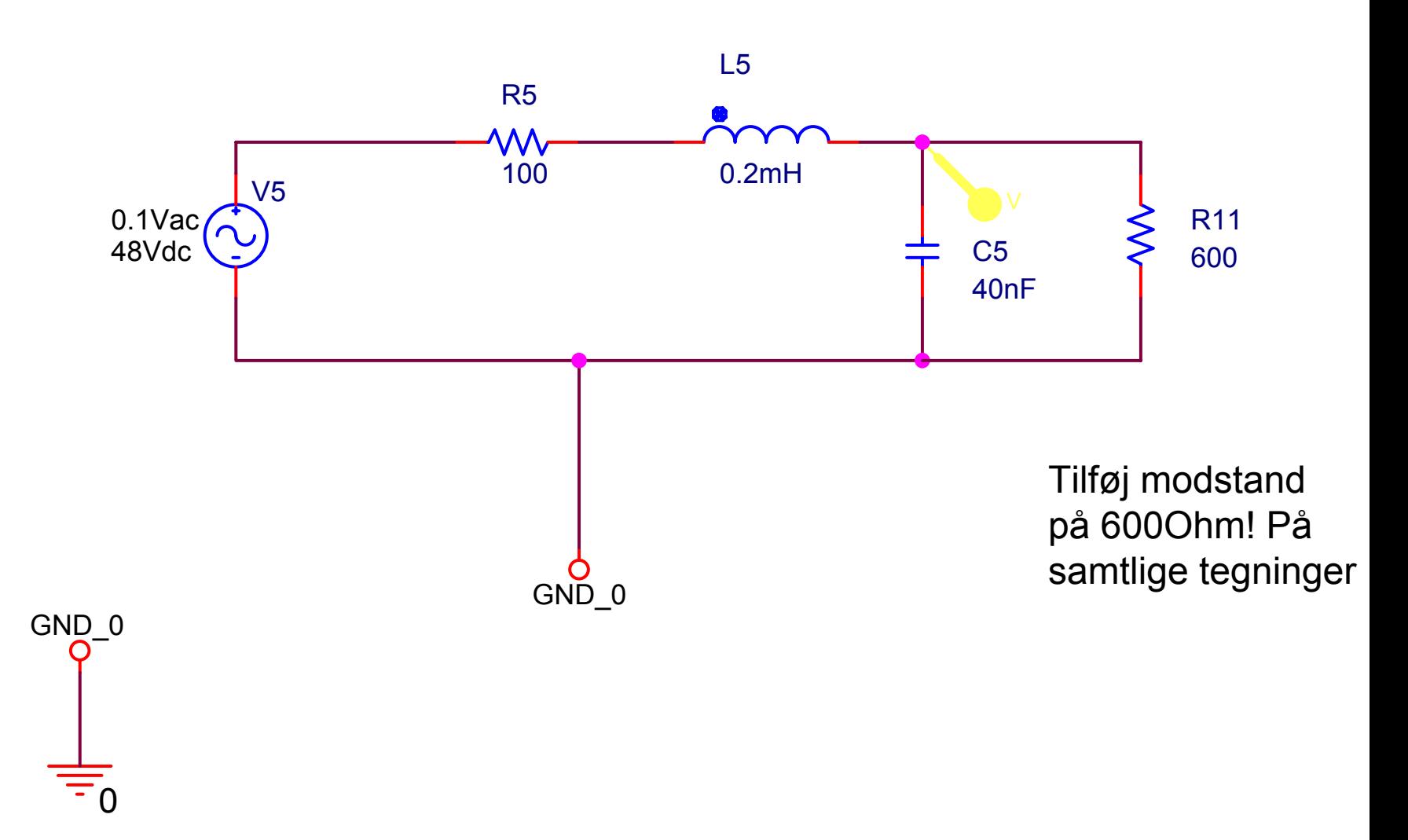

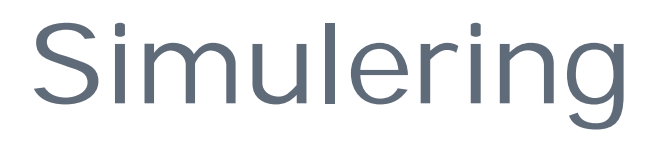

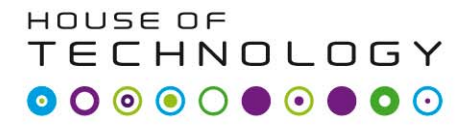

 $-$ en del al mercontec<sup>+</sup>

- Gennemføre en ny simulering!
- Hvad sker der nu?

# Pupin spolen?

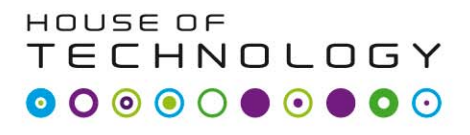

 $-$ en del af **mercontec** 

• Pupin spolen blev brugt til at hæve den øvre frekvens, hvis kabelstrækket blev for langt.

# Pupin spolen

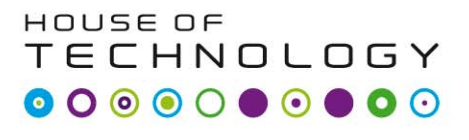

 $-$ en del af **mercantec** 

- Der anvendtes typisk 2 former for pupinspoler. En med en selvinduktion på 140 m Henry og en spoleafstand på 850<br>m. Dvs. for hver 850 m blev der for hvert korepar indsat en sådan spole. Grænsefrekensen for denne forbindelse er 0,8<br>x 4900 Hz = ca. 3900 HZ. Den anden type med en x 4900 Hz = ca. 3900 HZ. Den anden type med en<br>selvinduktion på 85 m Henry og en spoleafstand på 1700 m. Her er grænsefrekvensen 0,8 x 4470 HZ = ca. 3600 Hz.
- Man skal erindre sig, at på det tidspunkt anvendte man et korepar i kablet pr telefonforbindelse. Telefonforbindelsen<br>havde en båndbredde fra 300 - 3400 Hz. havde en båndbredde fra 300 - 3400 Hz.
- I løbet af 1950 og 60'erne fjernede man alle disse pupinspoler og begyndte at anvende kablerne til bærefrekvensanlæg, hvor man typisk overførte 12<br>telefonkanaler på et enkelt korepar.

### Stubbe!

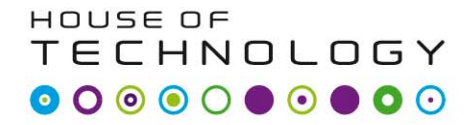

 $-$ en del af **mercantec** 

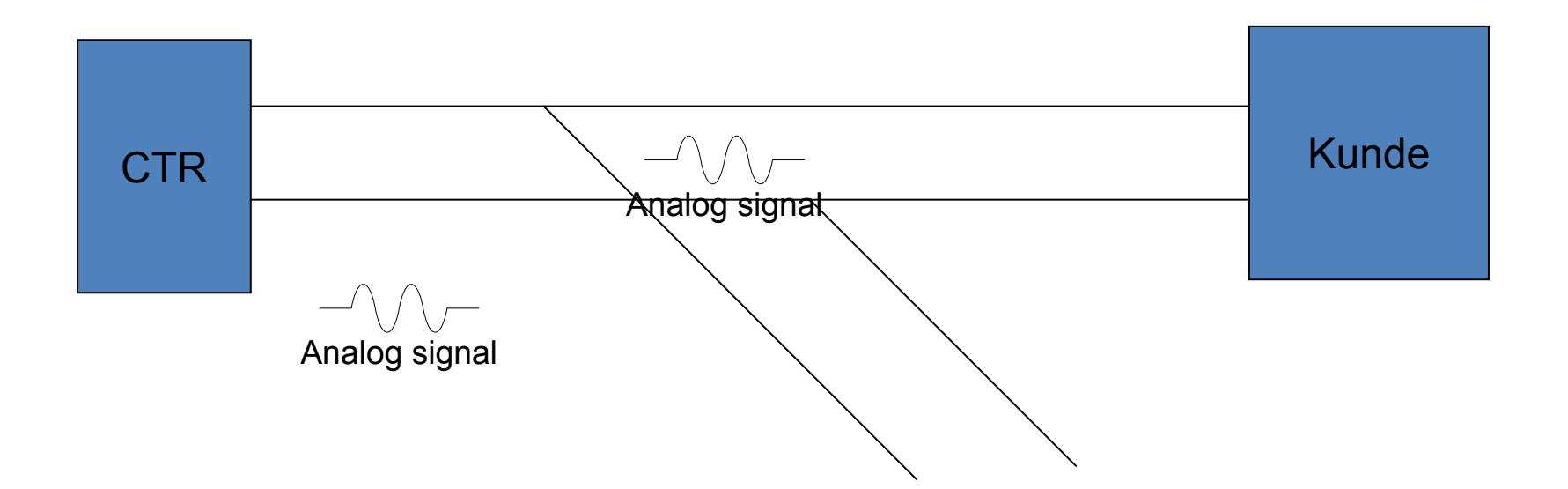